## **OpenGL and Vulkan Interoperability**

Eleni Maria Stea <estea@igalia.com>

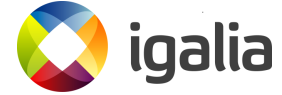

# XDC 2020

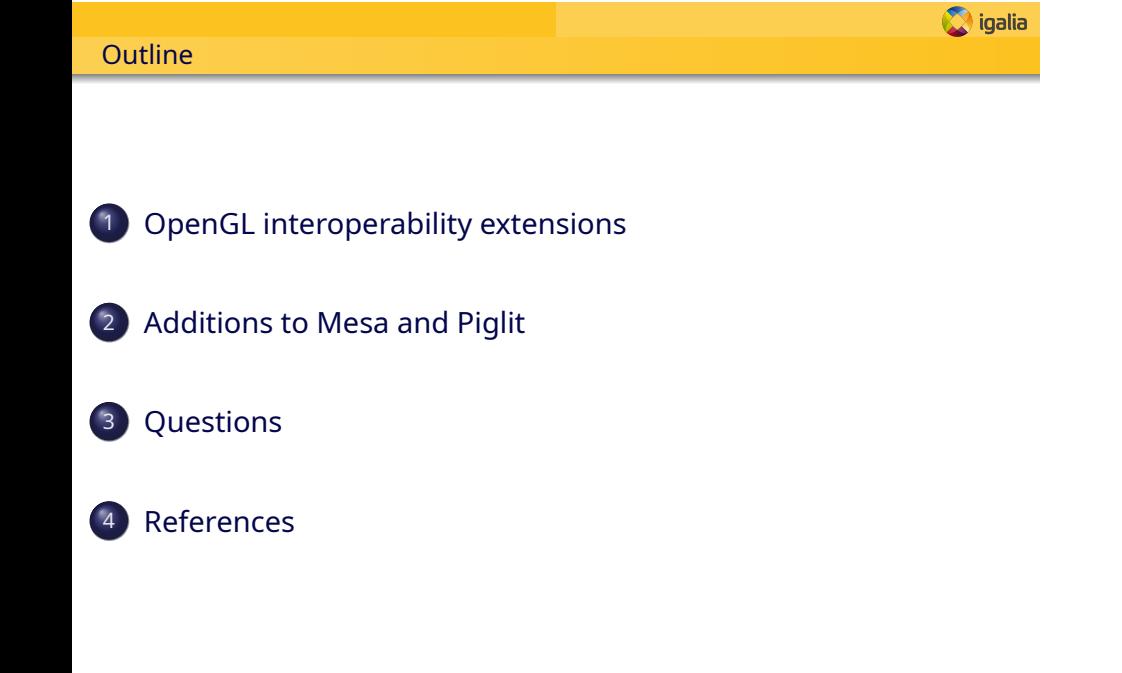

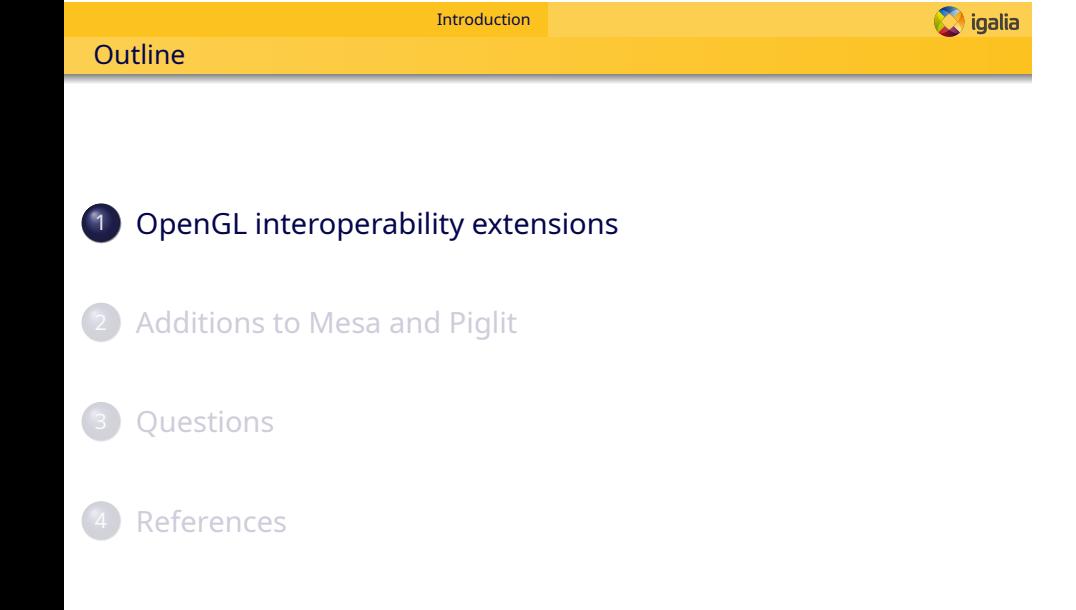

Interoperability Concept

**O** igalia

#### **INTEROPERABILITY**

Introduction

EXT\_external\_objects(\_fd) extensions enable:

· **Allocation** of resources (textures, buffers) from Vulkan and **sharing** of those resources from both APIs

· **Synchronization** of the access to shared resources between APIs.

**Example:** a VR compositor where the left and right eye images are allocated and displayed by Vulkan but their contents are filled by OpenGL processes.

OpenGL extensions for interoperability on Linux

**O** igalia

#### **OpenGL Extensions (Linux)**

#### **EXT\_external\_objects\_fd (EXT\_memory\_object\_fd, EXT\_semaphore\_fd)**:

Introduction

▶ enables an OpenGL application to import a memory object or semaphore from POSIX file descriptor external handles

#### **EXT\_external\_objects (EXT\_memory\_object, EXT\_semaphore)**:

- ▶ enables an OpenGL application to create OpenGL objects corresponding to Vulkan objects (textures, buffers, semaphores) and synchronize access to shared objects across APIs
- ▶ extends existing GL calls that set and query properties

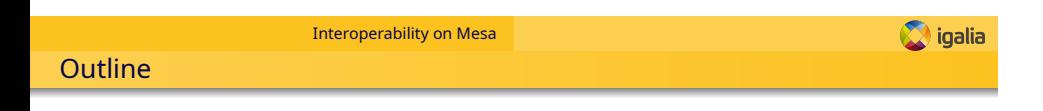

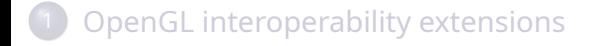

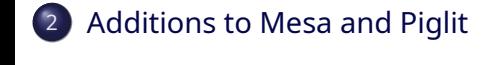

3 Questions

**References** 

Interoperability on Mesa Igalia's contributions

**O** igalia

#### **Work on the feature**

#### Mesa

Igalia contributed to the implementation of the interoperability extensions for different **Mesa drivers**.

#### Piglit (drivers testing framework)

As there were **no conformance tests** available for the extensions, we've written a Vulkan framework for **Piglit** and Vulkan/GL tests that cover some common EXT\_external\_objects(\_fd) use cases.

Interoperability on Mesa Additions to Mesa (the details)

**O** igalia

#### **Contributions to Mesa drivers**

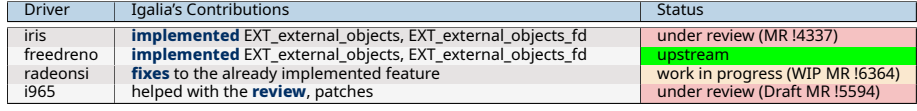

### **Contributors, reviewers, people who helped!**

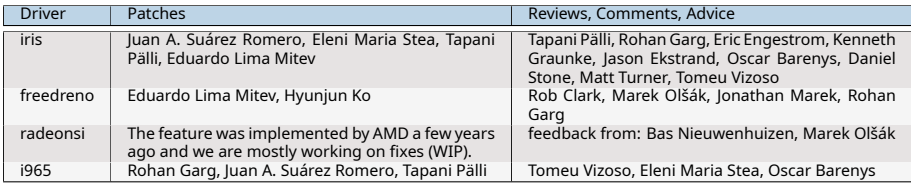

▶ The information above was accurate at the beginning of September when I pre-recorded this presentation! Apologies if I've not included someone or something!

Interoperability on Mesa Additions to Piglit (the details) I

**O** igalia

### **Contributions to Piglit I**

**Reusing color images:**

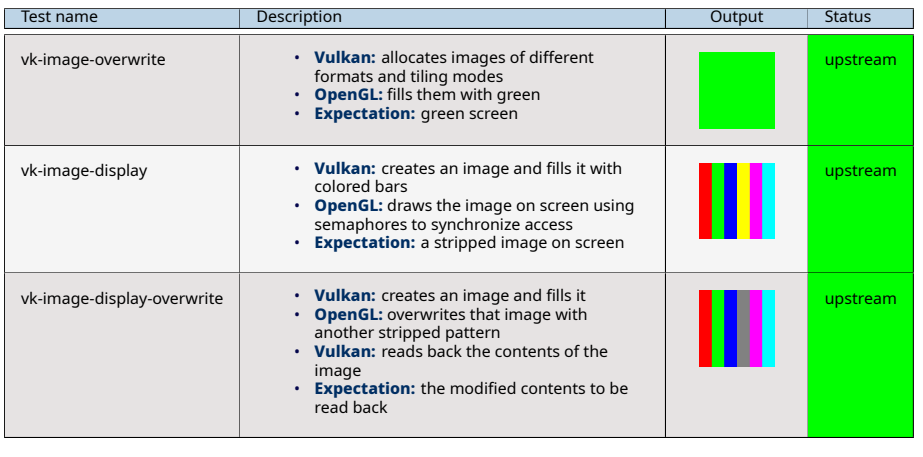

Eleni Maria Stea <estea@igalia.com> **OpenGL and Vulkan Interoperability** XDC 2020 9 / 19

Interoperability on Mesa Additions to Piglit (the details) II

**O** igalia

## **Contributions to Piglit II**

**Reusing the depth and stencil buffer:**

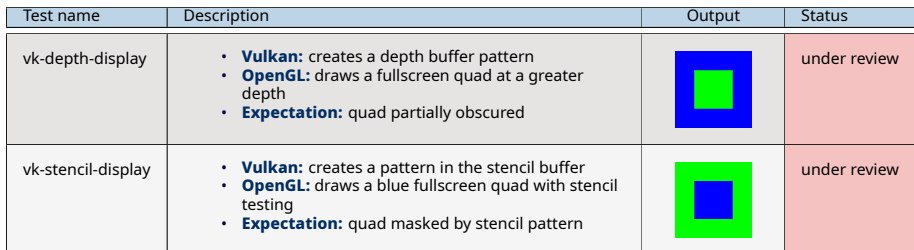

Interoperability on Mesa Additions to Piglit (the details) III

**O** igalia

## **Contributions to Piglit III**

**Reusing a pixel buffer:**

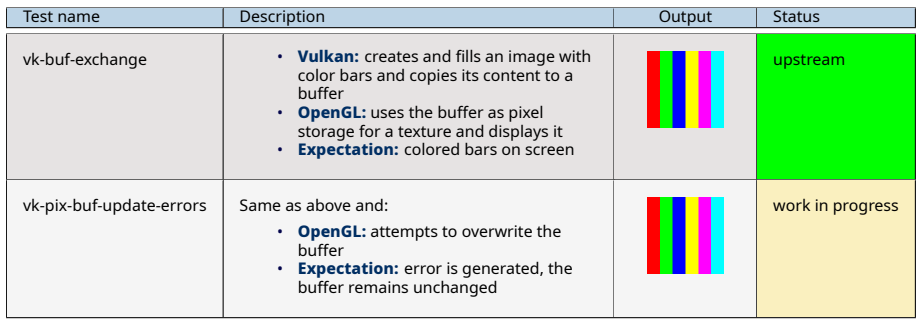

Interoperability on Mesa Additions to Piglit (the details) IV

**O** igalia

## **Contributions to Piglit IV**

**Reusing a vertex buffer:**

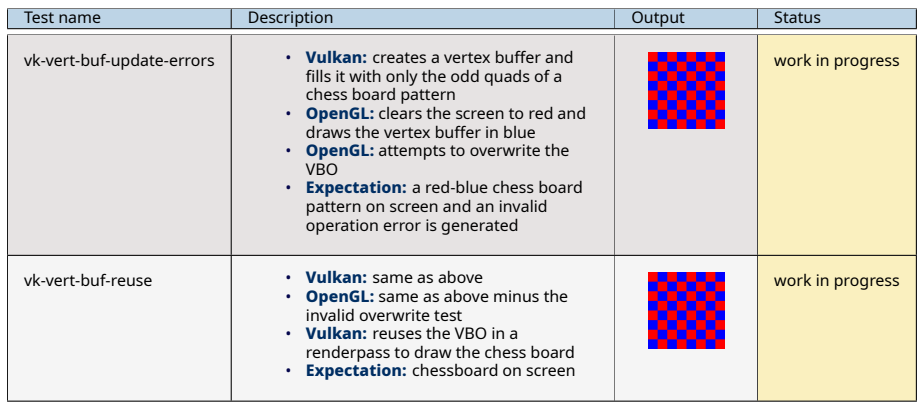

Eleni Maria Stea <estea@igalia.com> **OpenGL and Vulkan Interoperability** XDC 2020 12 / 19

Interoperability on Mesa Additions to Piglit (the details) V

**O** igalia

## **Contributions to Piglit V**

Many people helped us with the work on the tests:

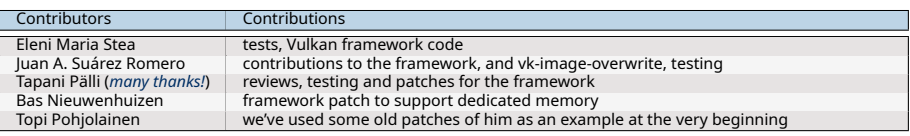

▶ Also thanks to Eduardo Lima Mitev and to Hyunjun Ko for the reviews and to Germán Poo Caamaño who helped tidying up the initial mess of the Vulkan framework commits.

▶ Again, this information was accurate when I prepared and pre-recorded the slides. Sorry if I am missing someone or something!

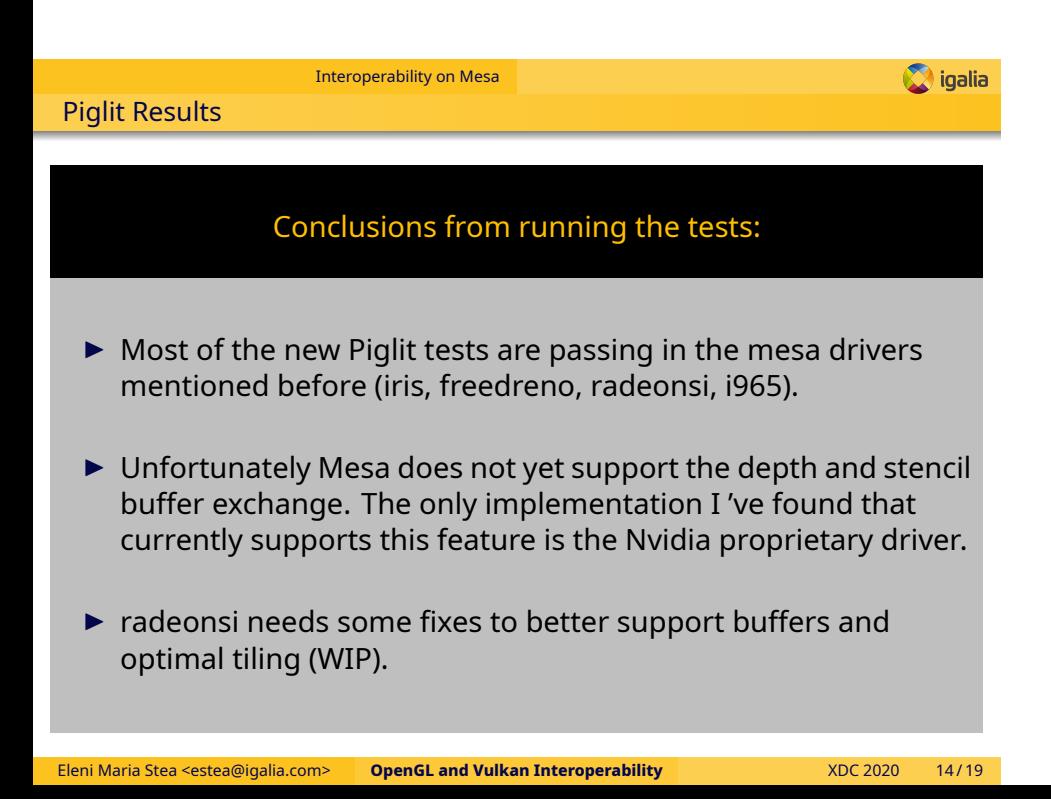

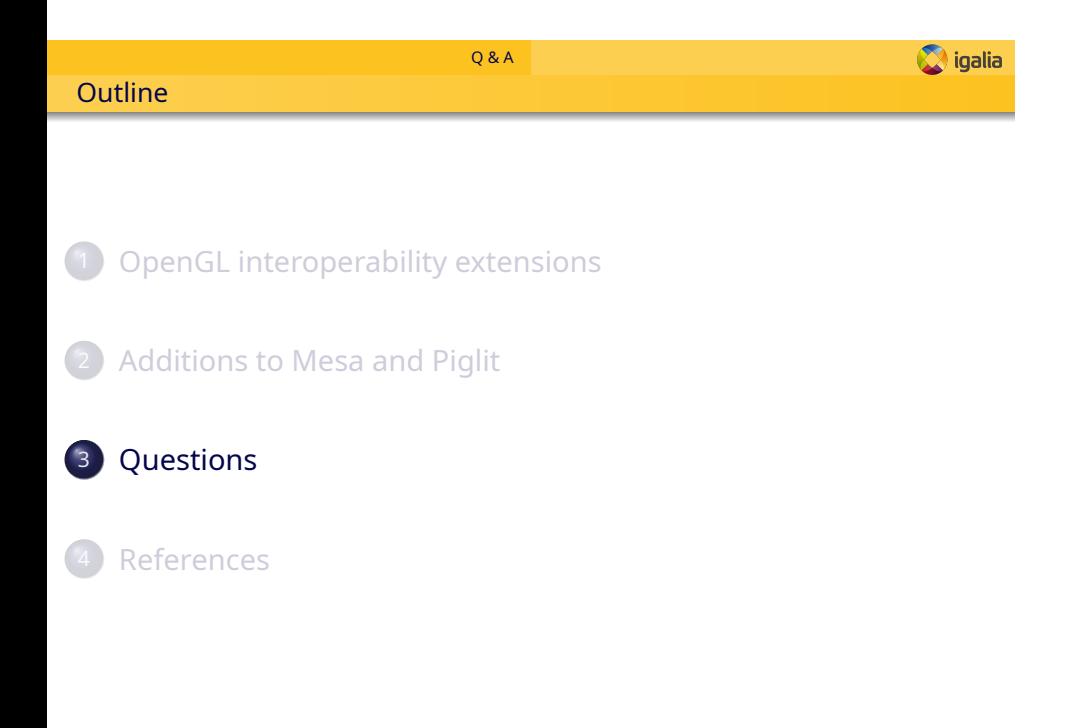

Q & A **O** igalia Questions?

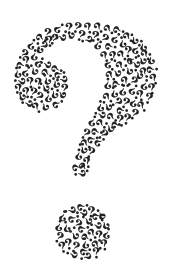

#### E-mail: estea@igalia.com IRC/Freenode: hikiko

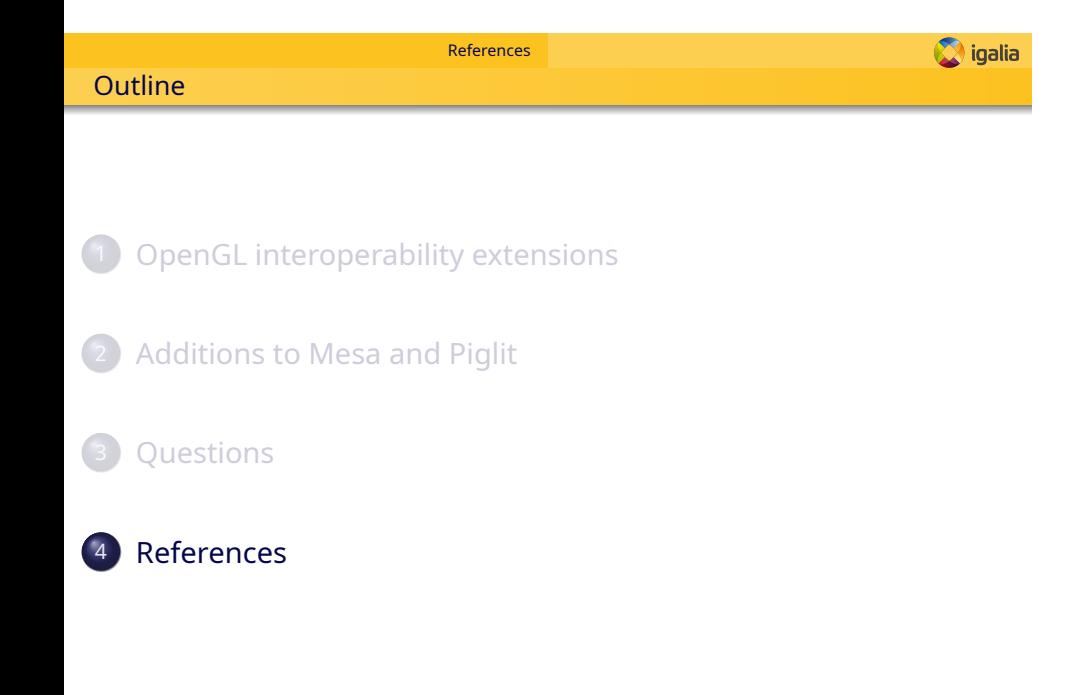

![](_page_17_Picture_74.jpeg)

https://eleni.mutantstargoat.com/hikiko/category/igalia/ graphics\_drivers/opengl-and-vulkan-interoperability/.

Carsten Rohde, Dave Airlie, James Jones, Jan-Harald Fredriksen, Jeff Juliano, and Michael Worcester. *EXT\_external\_objects (GL\_EXT\_memory\_object, GL\_EXT\_semaphore)*, July 18, 2018.

https://www.khronos.org/registry/OpenGL/extensions/EXT/EXT\_ external\_objects.txt.

**Carsten Rhode, James Jones, Jan Harald Fredriksen, and Jeff Juliano.** *EXT\_external\_objects\_fd (GL\_EXT\_memory\_object\_fd, GL\_EXT\_semaphore\_fd)*, June 2, 2017. https://www.khronos.org/registry/OpenGL/extensions/EXT/EXT\_ external\_objects\_fd.txt.

# **Thank you!**